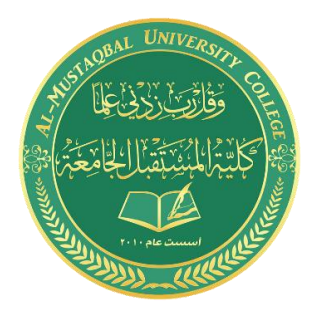

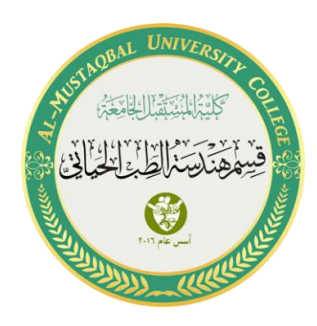

 $\mathbb{Z}$ 

# **Lecture 4: Conditional Statements & Loops in Matlab**

# **if, elseif, else**

- Execute statements if condition is true
- An **if** statement can be followed by one (or more) optional **elseif**... and an **else** statement, which is very useful to test various conditions.

# **Syntax**

if *expression statements* elseif *expression statements* else *statements* end

# **Example**

```
% Generate a random number
a = rand(100, 1);% If it is even, divide by 2
if rem(a, 2) == 0 disp('a is even')
  b = a/2;end
```
if statements can include alternate choices, using the optional keywords **elseif** or **else**.

**Albert State** 

# **Example**

```
a = rand(100, 1);if a < 30
   disp('small')
elseif a < 80
    disp('medium')
else
   disp('large')
end
```
# **Example**

```
a = 10min = 2max = 20if ( a > = min ) & & ( a < = max )
   disp ( ' a is within range ' )
elseif (a < = min)
   disp ( ' a is less than minimum ' )
else
    disp ( ' a is more than maximum value ' )
end
```
## **Notes**

When using if... elseif...else statements, there are few points to keep in mind

- An if can have zero or one **else's** and it must come after any **elseif's**.
- An if can have zero to many **elseif's** and they must come **before** the else.
- Once an else if succeeds, none of the remaining elseif's or else's will be tested.

#### **switch statement**

we can create multiple alternative selection logic using the **if-else**, **If**  statements. However, that method makes the code long and also hard to read and debug, we have another good way or let's say a better way to make those selections. A **switch** statement helps us choose one among a number of options using code that is easier to read, as said and less time-consuming to typing and editing. The results from both these methods are essentially the same, but the method of implementation varies.

### **Syntax**

switch switch\_condition case case\_condition statements if true case case\_condition statements if true ... Otherwise\_condition Statements if true end

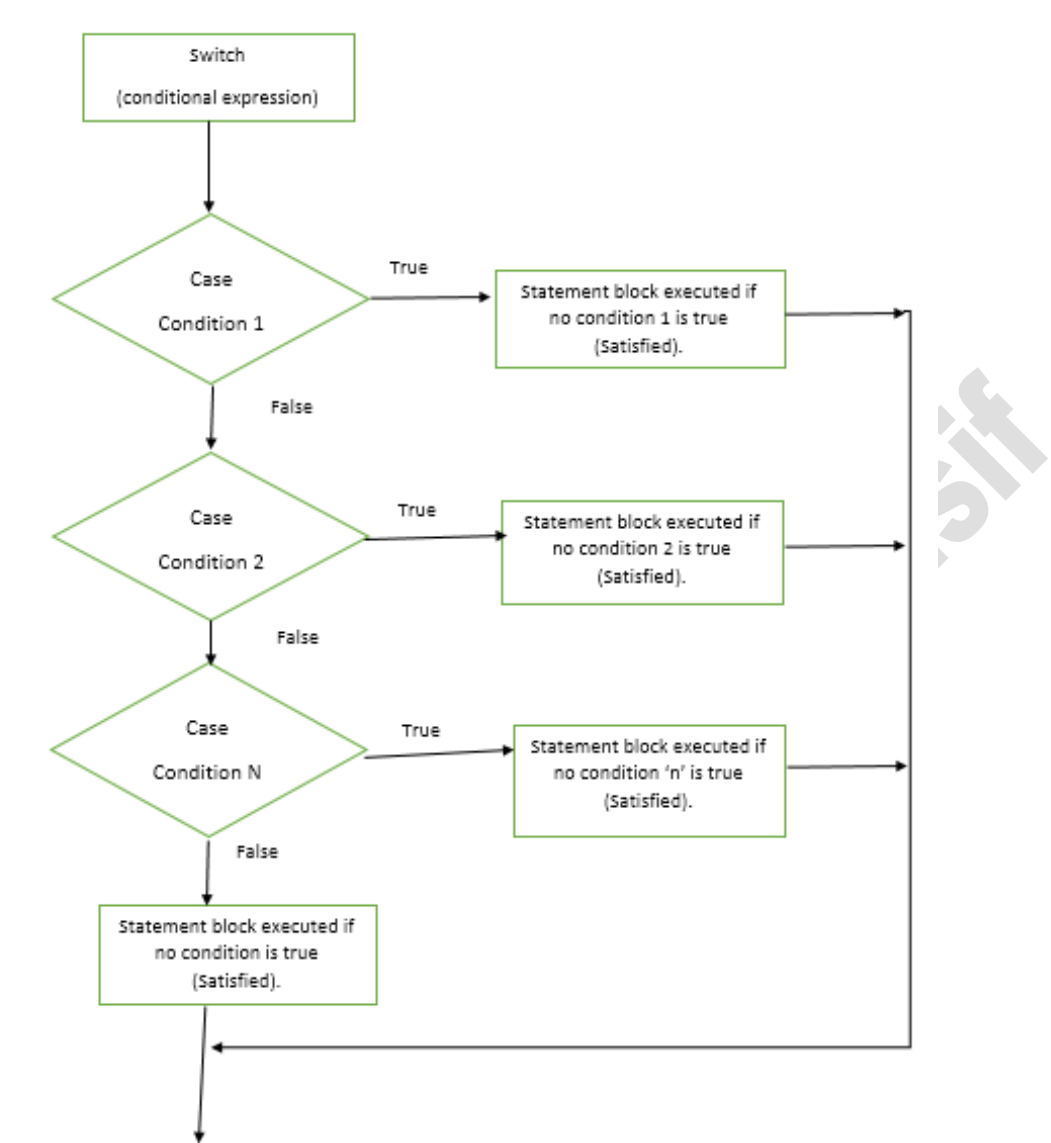

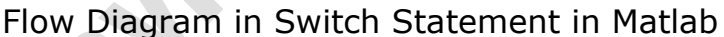

### **Example**

The core idea is to pass through a switch statement and print message based on some condition. We create a basic logic of matching the number and providing an output based on the number.

```
N = input('Enter a number of your choice:');
switch N
case -2
disp('negative one selected')
case 0
disp('zero selected')
case 2
disp('positive one selected')
otherwise
disp('Some other value')
end
```
Computer Skills & Computing for BME I **Dr. Shayma Akram Yousif** 

# **Example**

[dayNum, dayString] = weekday(date, 'long', 'en\_US');

switch dayString case 'Monday' disp('Start of the work week') case 'Tuesday' disp('Day 2') case 'Wednesday' disp('Day 3') case 'Thursday' disp('Day 4') case 'Friday' disp('Last day of the work week') otherwise disp('Weekend!') end

## **Loops in Matlab**

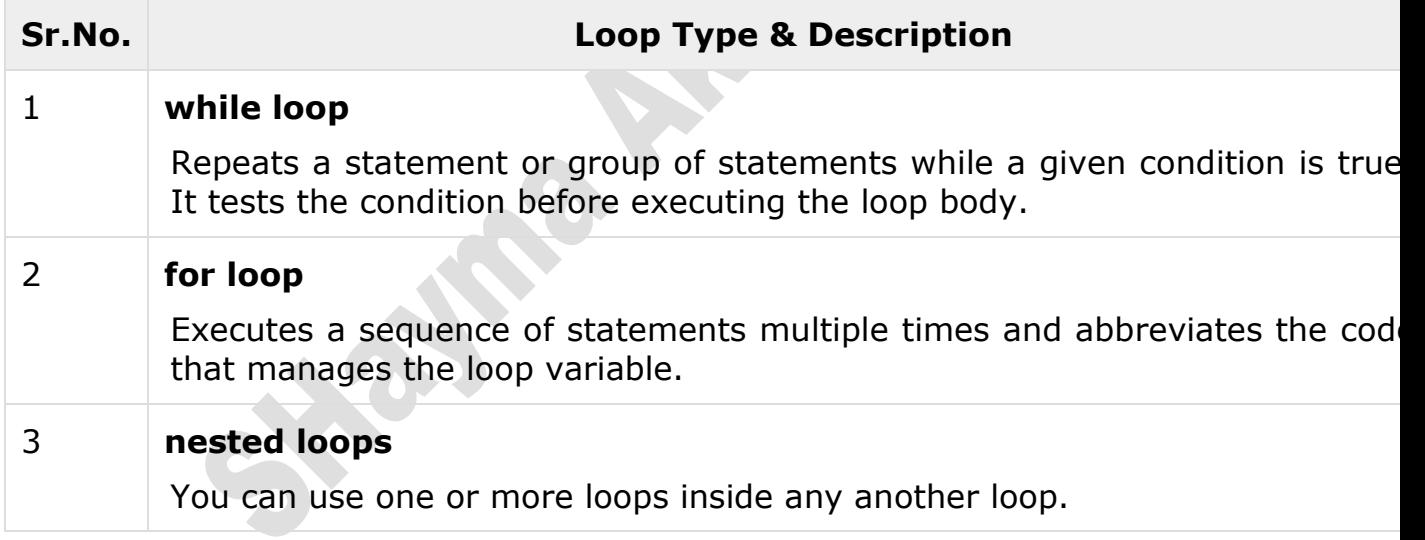

 $\sqrt{2}$ 

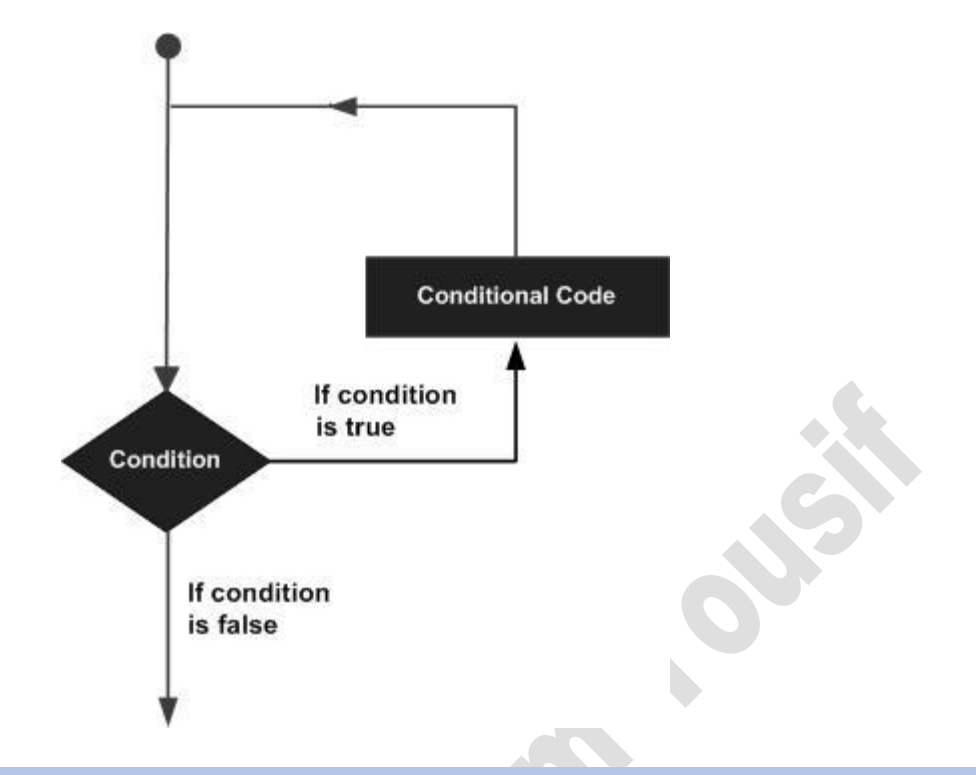

### **While Loop**

The while loop repeatedly executes statements while a specified condition is true.

## **Syntax**

```
while <expression>
    <statements>
end
```
## **Example**

```
1. % program to find the number ten from a series of random numbers 
2. % using while loop
```
- 3.  $k = 1$ ;
- 4. **while** k
- 5. **if** randi(50,1) ==  $10$
- 6. disp(['The random number equivalent to 10 found at ',num2str(k),' step'])

```
7. break
```
- 8. end
- 9.  $k = k + 1$ ;
- 10. end

### **Output:**

The random number equivalent to 10 found at 36 step.

#### **for loop**

A for loop is used to repeat a statement or a group of statements for a fixed number of times.

#### **Syntax**

```
for index = values
<program statements> 
... 
end
```
### **Example:**

- 1. % program to print multiples of first prime number between 1000 and 20 00
- 2. % using **for** loop
- 3.  $pr = 0$ ;
- 4. **for**  $k = 1000:2000$
- 5. **if** isprime(k)
- 6.  $pr = k$ ;
- 7. disp(['The first prime number is : ',num2str(pr)])
- 8. **for**  $m = pr:pr:pr*10$
- 9. disp(m)
- 10. end
- 11.
- 12. **break**
- 13. end
- 14. end

### **Output:**

The first prime number is: 1009

## **Example:**

- 1. **for** a = 10:20
- 2. fprintf('value of a: %d\n', a);

```
3. end
```
## **Output**

value of a: 10 value of a: 11 value of a: 12 value of a: 13 value of a: 14 value of a: 15 value of a: 16 value of a: 17 value of a: 18 value of a: 19 value of a: 20

## **Example**

- 1. **for** a = 1.0: -0.1: 0.0
- 2. disp(a)
- 3. end

# **Output**

1 0.9000 0.8000 0.7000 0.6000 0.5000 0.4000 0.3000 0.2000 0.1000 0

## **Example**

 $s = 10;$  $H = zeros(s);$ 

for  $c = 1$ :s for  $r = 1$ :s  $H(r,c) = 1/(r+c-1);$  end end

 $302$ 

**AND** 

#### **MATLAB Nested Loop**

MATLAB also allows using one loop inside another loops.

#### **Syntax**

```
1. for m = 1:j2. for n = 1:k3. <statements>; 
4. 
5. end 
6. end
```
## **Syntax**

- 1. **while** <expression1>
- 2. **while** <expression2>
- 3. <statements>
- 4. end
- 5. end

#### **Example:**

Use the nested for loop to display all the prime numbers from 1 to 100.

**TOTAL** 

```
1. for i=2:100 
2. for j=2:100 
3. if(\sim \text{mod}(i, i))4. break; % if factor found, not prime 
5. end 
6. end 
7. if(j > (i/j))8. fprintf('%d is prime\n', i); 
9. end 
10. end
```
### **Output:**

2 is prime 3 is prime 5 is prime 7 is prime 11 is prime 13 is prime 17 is prime 19 is prime 23 is prime 29 is prime 31 is prime

#### 37 is prime 41 is prime 43 is prime 47 is prime 53 is prime 59 is prime 61 is prime 67 is prime 71 is prime 73 is prime 79 is prime 83 is prime 89 is prime 97 is prime

## **Loop Control Statements**

#### **MATLAB break**

- The **break** statement terminates the execution of a **for** loop or **while** loop.
- When a break statement is encountered, execution proceeds with the next statement outside of the loop. In nested loops, break exists from the **innermost** loop only.

### **Syntax**

**break**

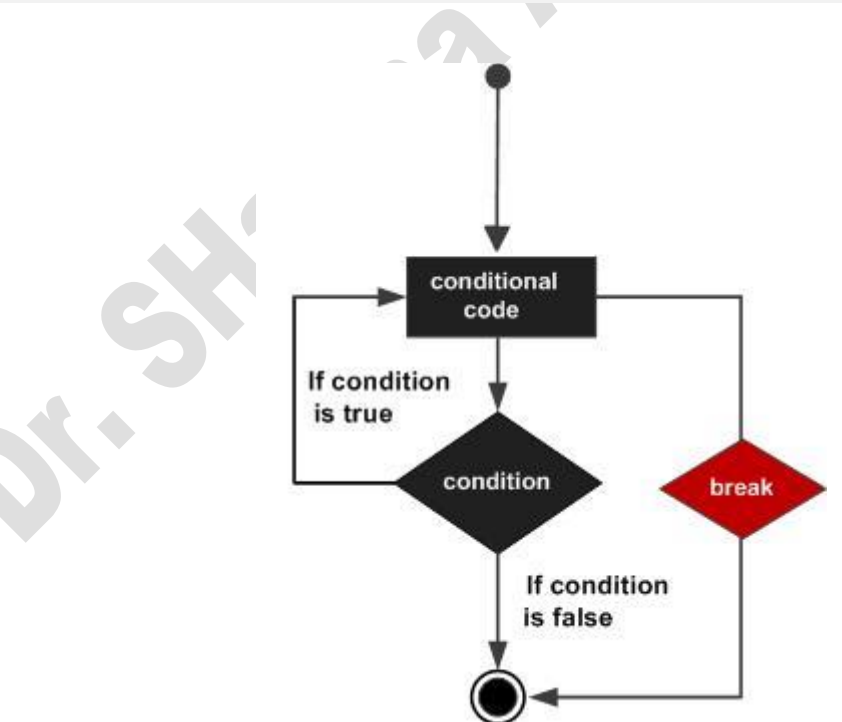

Flow diagram of Break Statement.

# **Example**

1.% program to **break** the flow at a specified point  $2.a = rand(100, 6, 6)$  $3.k = 1;$ 4.**while** k 5. disp('program running smoothly') 6. **if**  $a(k) = 27$ 7. disp('program encounters the number 27, which is not useful for the cu rrent program;') 8. disp(['at index no.:',num2str(k)]) 9.disp('so loop terminates now.....bye bye') 10. **break** 11. end 12.  $k = k+1;$ 13. end

# **Output:**

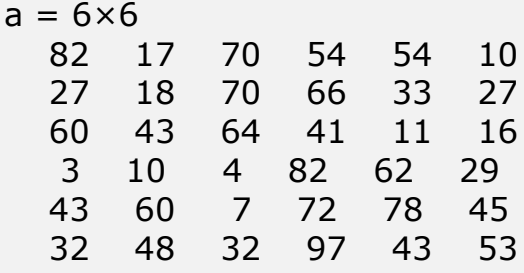

program running smoothly

program running smoothly

program encounters the number 27, which is not useful for the current program; at index no.:2

so loop terminates now.....bye bye

# **Example**

```
a = 10;% while loop execution 
while (a < 20)disp(['value of a:', num2str(a)]);a = a + 1;if(a > 15)
       % terminate the loop using break statement 
       break;
     end
end
```
## **Output**

value of a: 10 value of a: 11 value of a: 12 value of a: 13 value of a: 14 value of a: 15

## **Example**

1. % program to terminate the execution on finding negative input 2.  $a = \text{randn}(4)$ 3.  $k = 1$ : 4. **while**  $k <$  numel(a) 5. **if**  $a(k) < 0$ 6. **break** 7. end 8.  $k = k + 1$ ; 9. end 10. disp( $\lceil$ 'negative number :', num2str( $a(k)$ ), ', found at index: ', num2str( $k$ )

```
,',hence the program terminated'])
```
## **Output**

 $a = 4 \times 4$  0.2398 -1.6118 0.8617 0.5812 -0.6904 -0.0245 0.0012 -2.1924 -0.6516 -1.9488 -0.0708 -2.3193 1.1921 1.0205 -2.4863 0.0799 negative number:-0.69036,found at index: 2,hence the program terminated

### **MATLAB continue**

The **continue** statement works within a **for** or **while** loop and passes control to the next iteration of the loop.

### **Syntax:**

Continue

### **Following are the points while using a continue statement in MATLAB**

- Continue statement passes the control of the execution to the next iteration of a for or while loop.
- All remaining statements following the continue statement do not execute for the current iteration.
- The continue statement applies only to the body of the loop where it is called, hence in nested loops, it affects the execution of the loop in which it occurs.

• The continue statement only works inside a **for** or **while** loop, and it can't be used inside a function. But if a function is having a for or while loop, there we can use **continue** inside the loop.

#### **Note**

The **continue** statement in MATLAB works somewhat like the break statement. Instead of forcing termination, however, 'continue' forces the next iteration of the loop to take place, skipping any code in between.

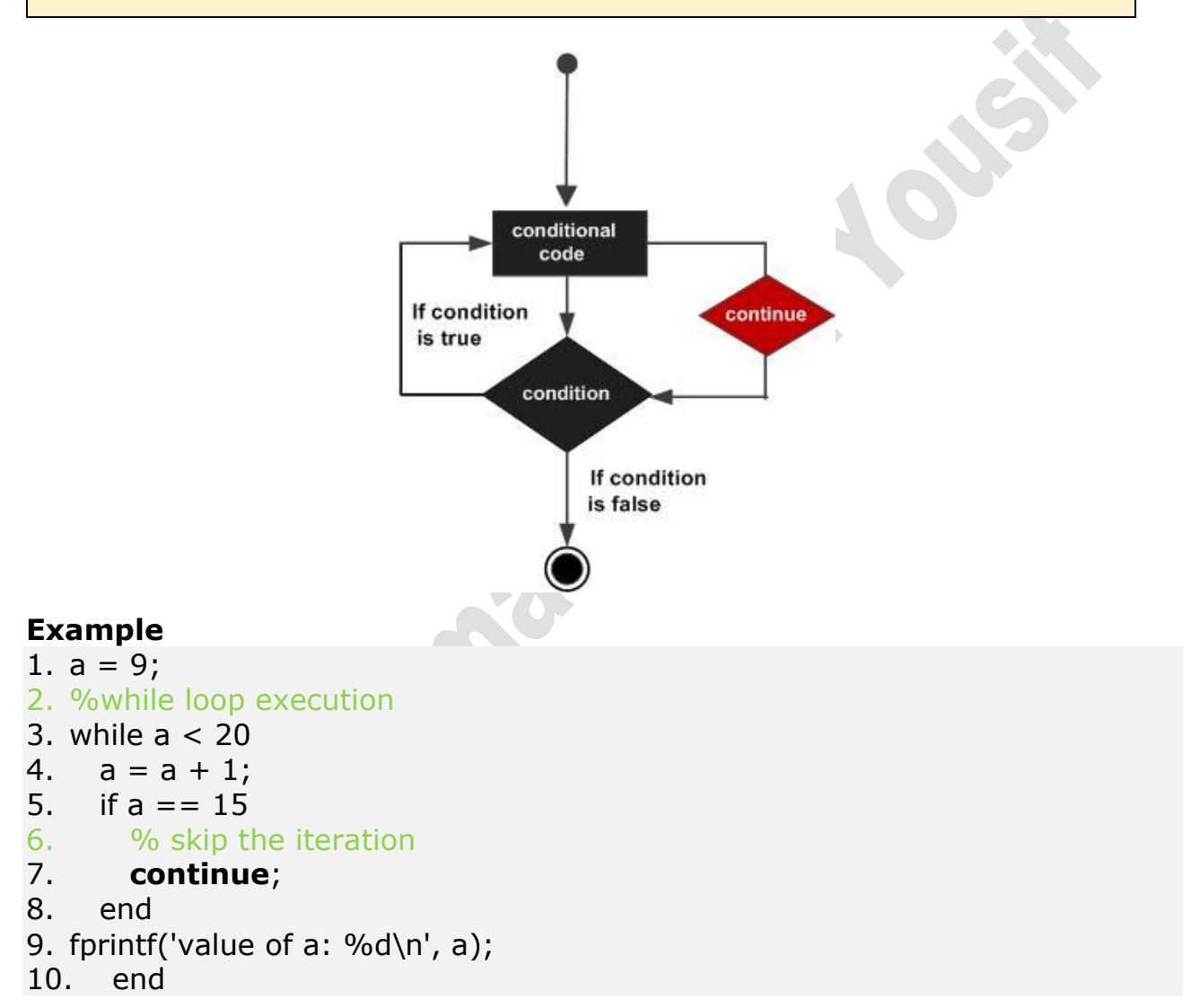

# **Example**

11. % program to print all numbers divisible by 3 and skip remaining

- 12.  $a = (1:4:50)$ ; % creates row vector from 1 to 50 with a step of 4
- 13. **for**  $k = 1$ : numel(a)
- 14. **if** rem(a(k),3)
- 15. **continue**
- 16. end
- $17.$  disp $(a(k))$

```
18. end
```
# **Output:**

- 9 21
- 33
- 45

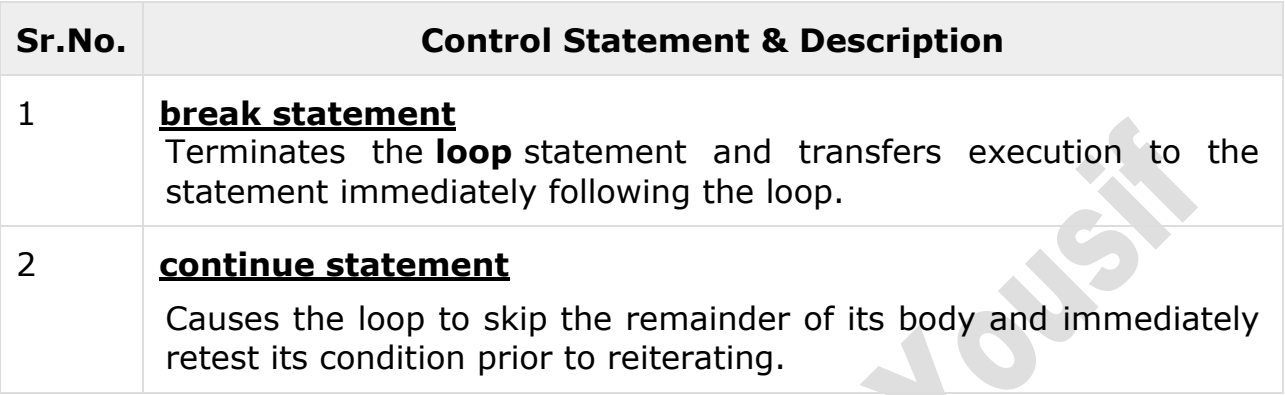